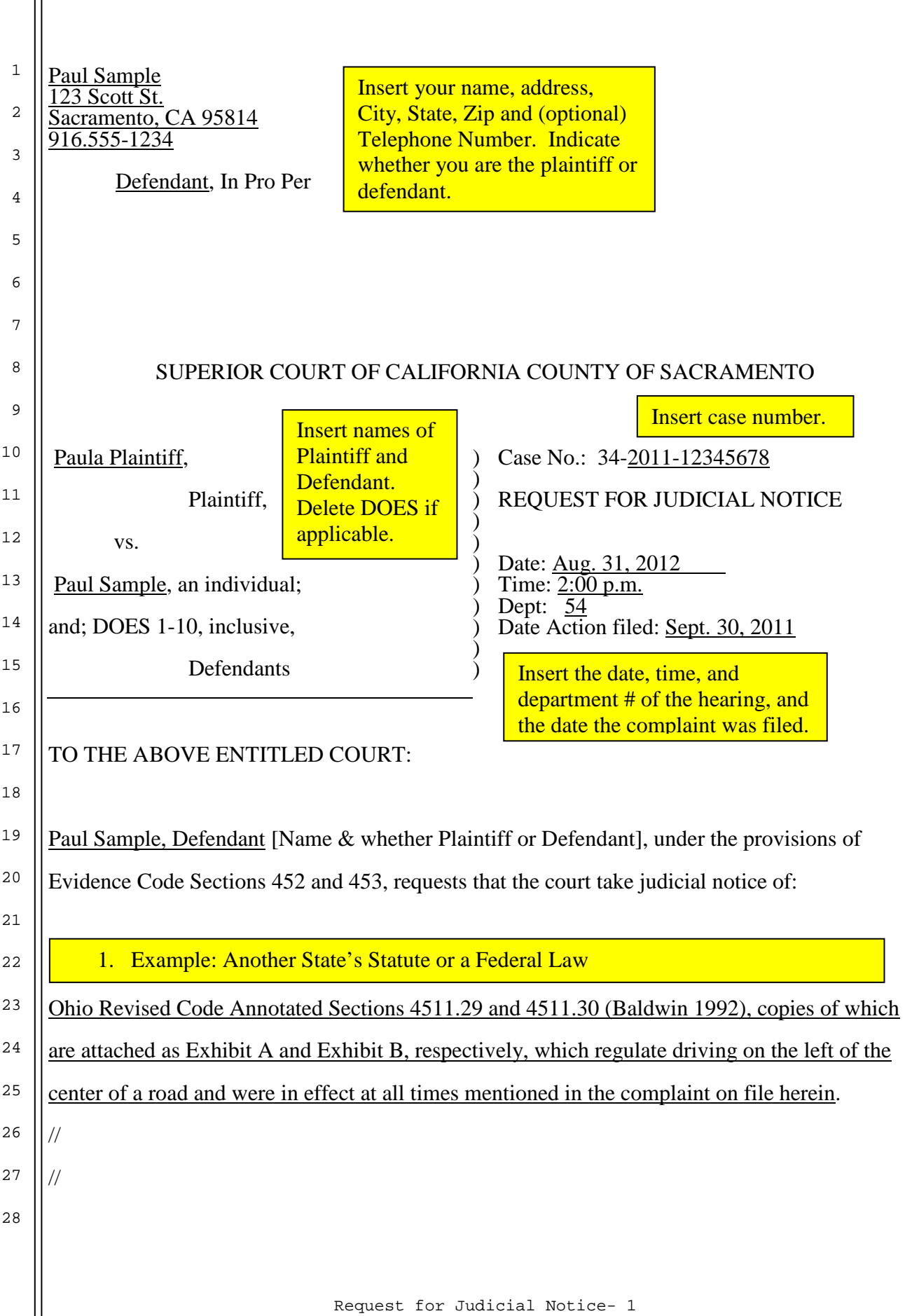

## 2. Example: Publicly Filed or Recorded Documents

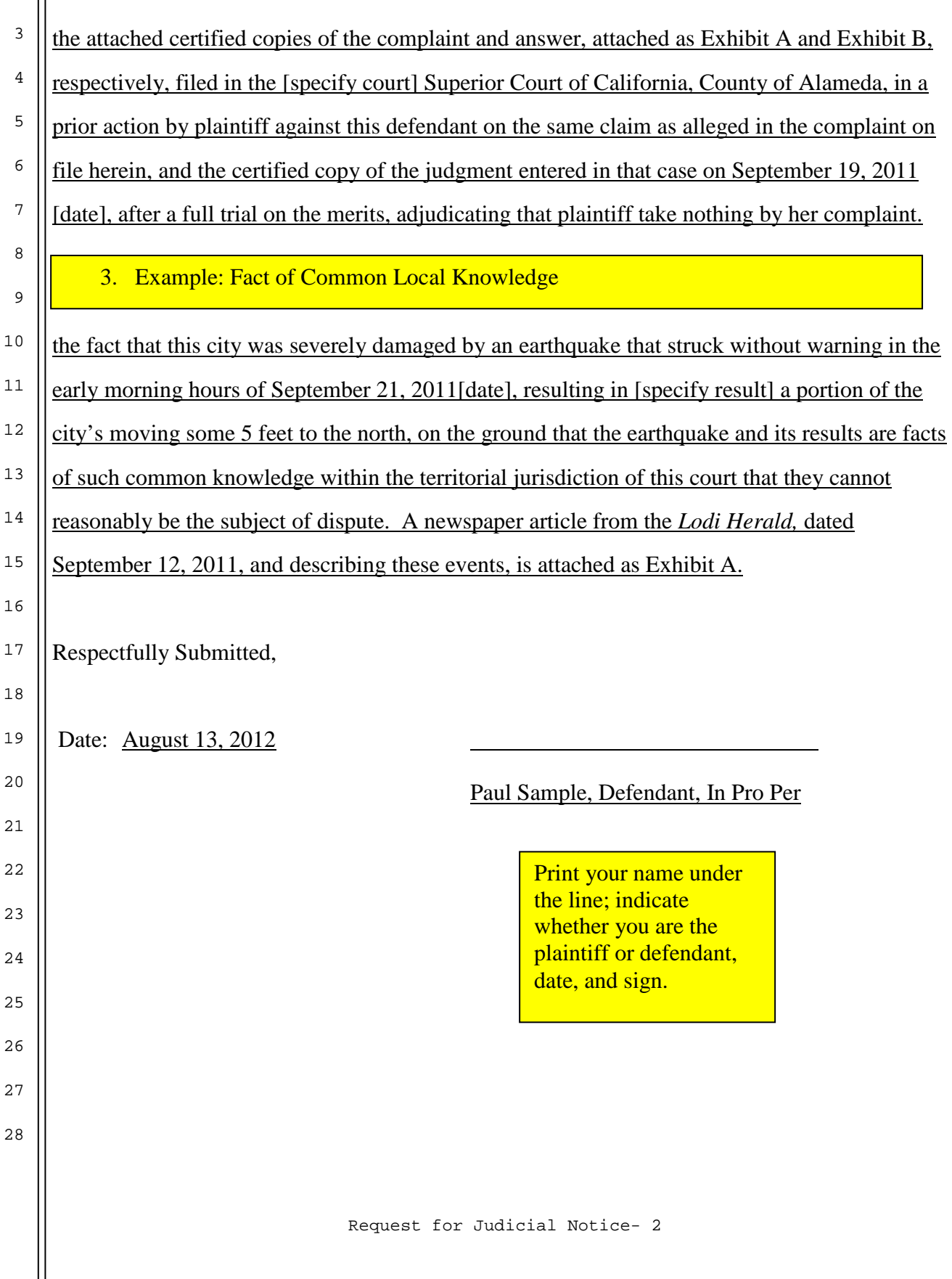

1

 $\mathop{||}$ 

2

You will have at least one exhibit attached to your copy of the Request for Judicial Notice. A page in front of the exhibit identifying it as Exhibit A (or Exhibit B, or other exhibit letter, depending on how many exhibits you have and the order in which they are mentioned in your Request for Judicial Notice) is acceptable in the original that is being scanned, and in all of your copies but one. In **one** of your copies, you must replace this exhibit-identifying page with a sheet of cardstock (thick paper), with a rigid tab on the bottom (paper or plastic is acceptable) marked "Exhibit A" (or other exhibit letter). The copy with the tab is one of the copies that will be kept by the court, and the tab exists to allow the judge to quickly flip to the exhibit. If you forget this tab on one of the copies, the court clerk will reject your entire filing.

**Note:** The Sacramento County Public Law Library sells card stock and exhibit tabs at the Circulation Desk for 25 cents each.

## Exhibit A